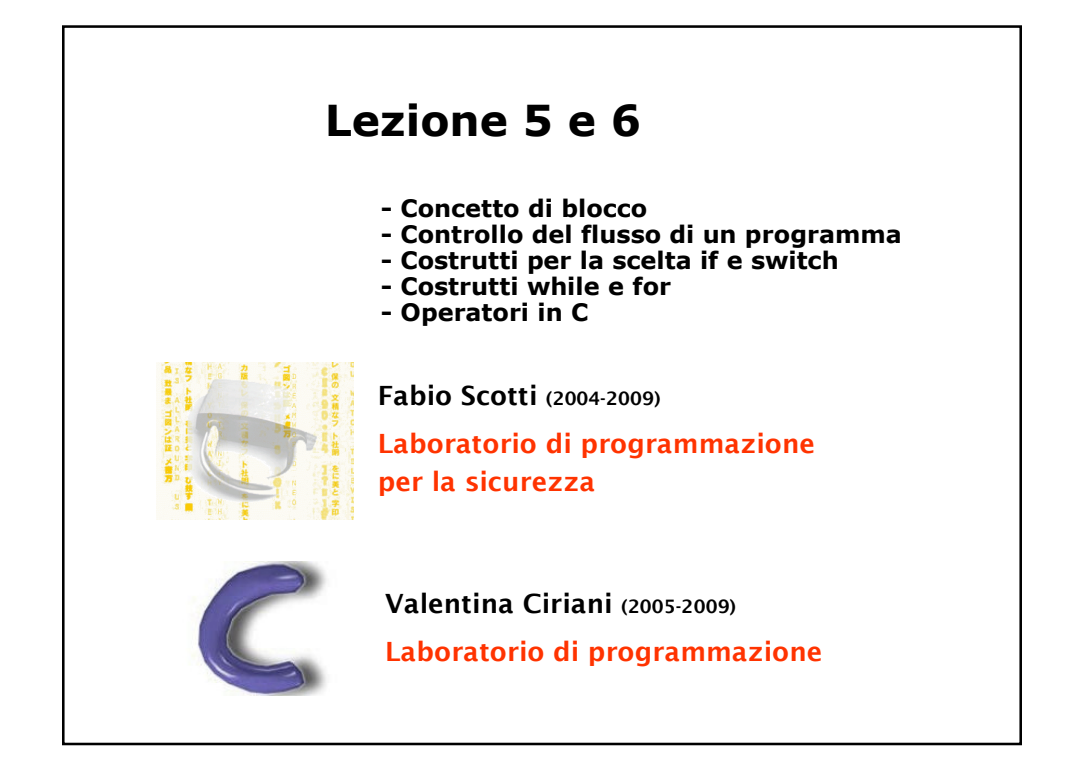

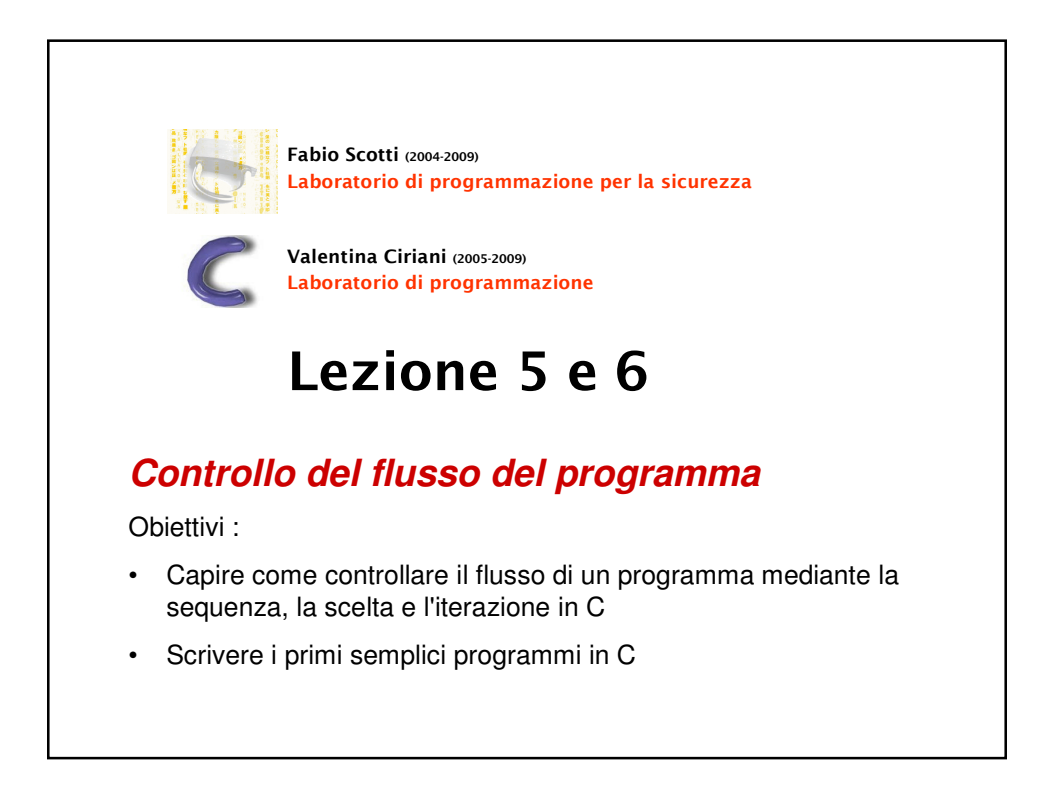

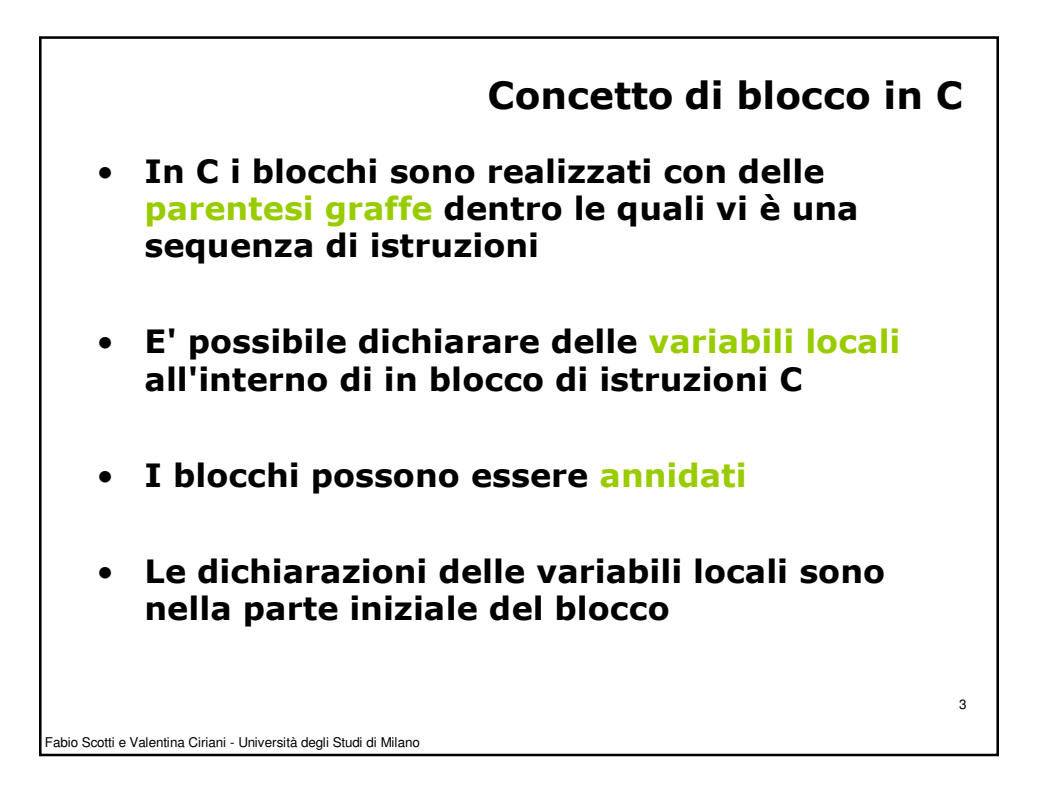

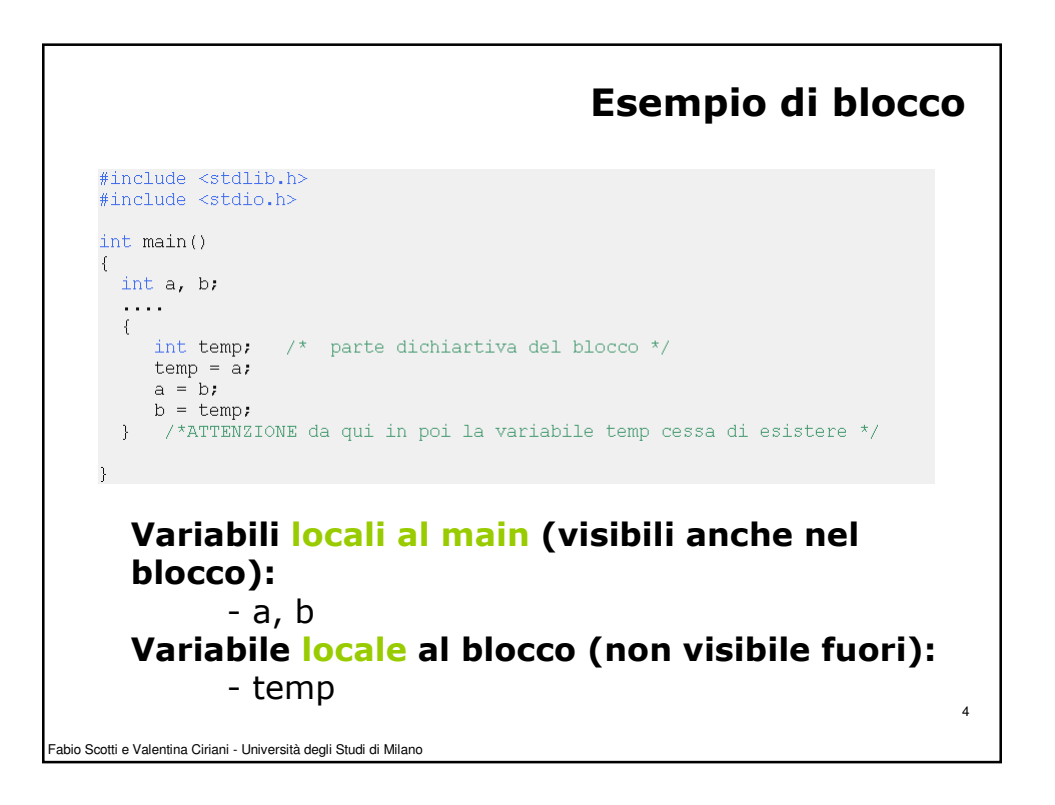

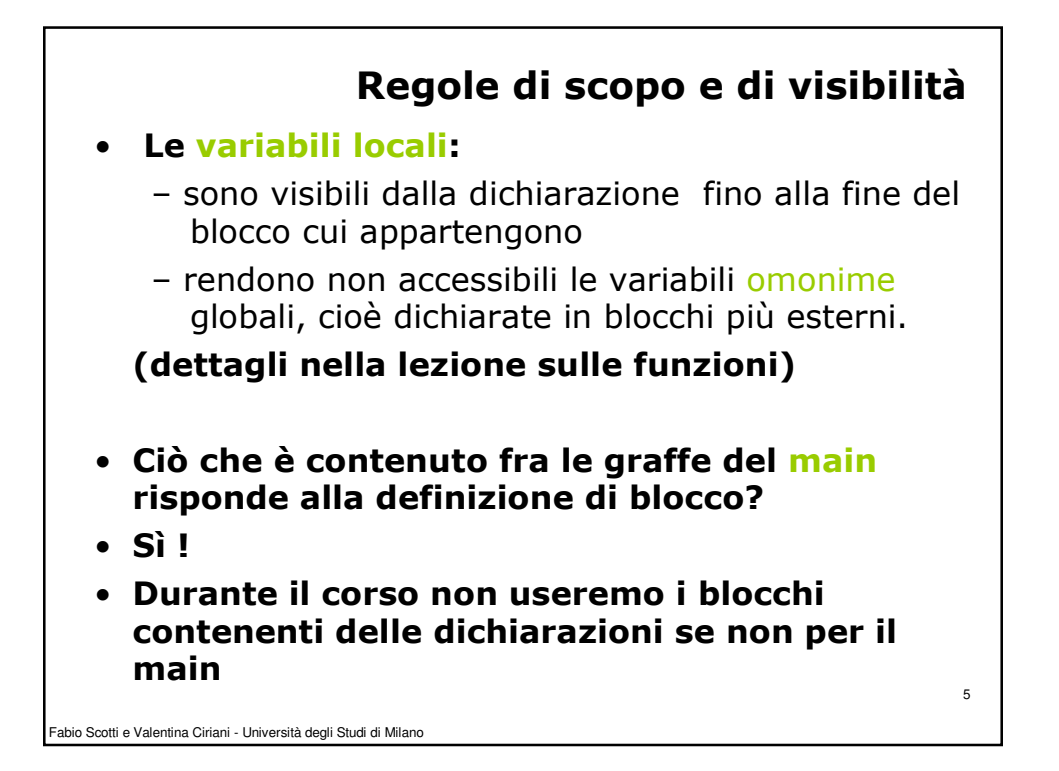

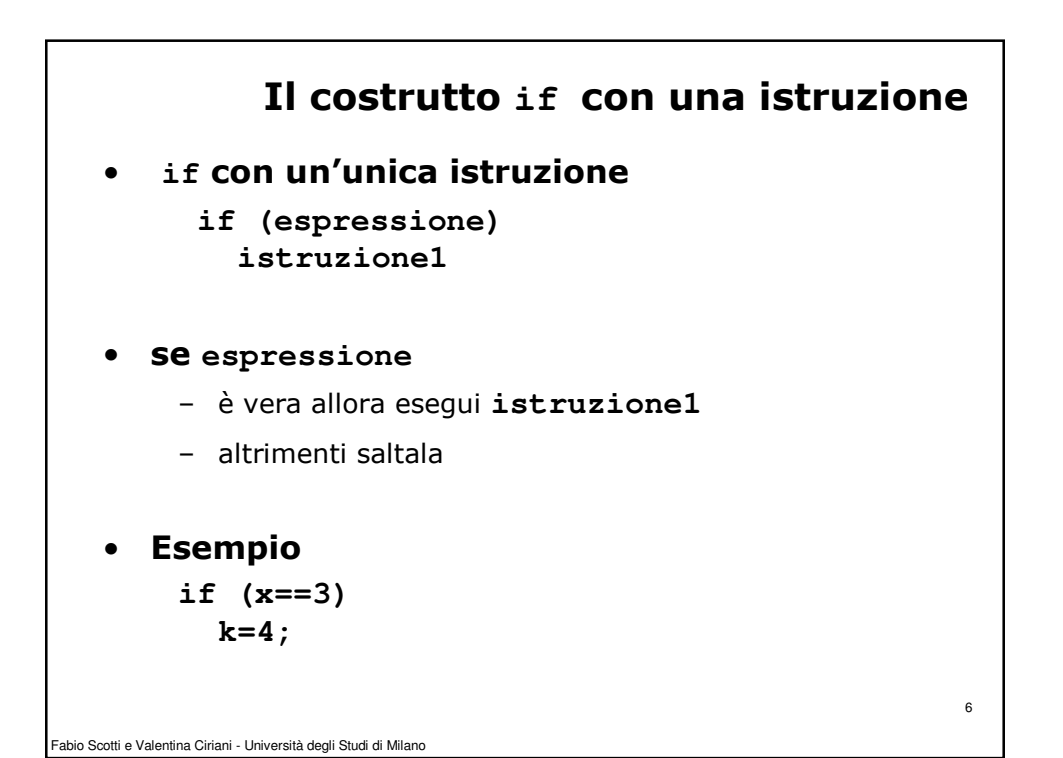

3

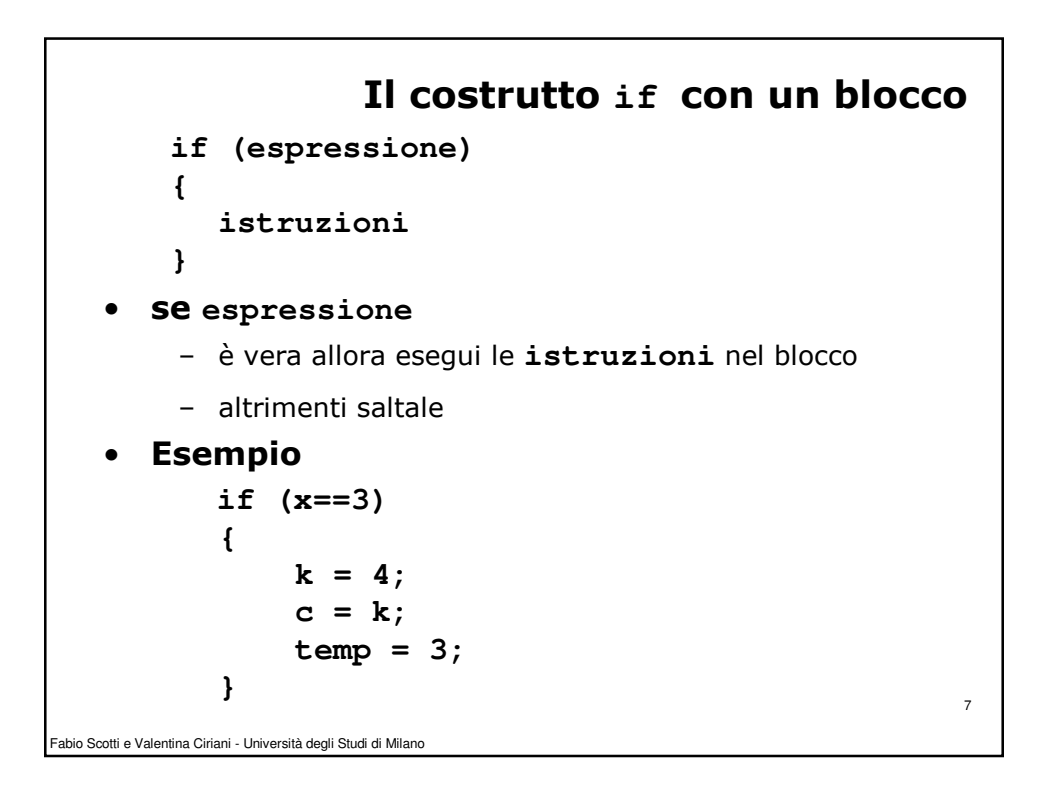

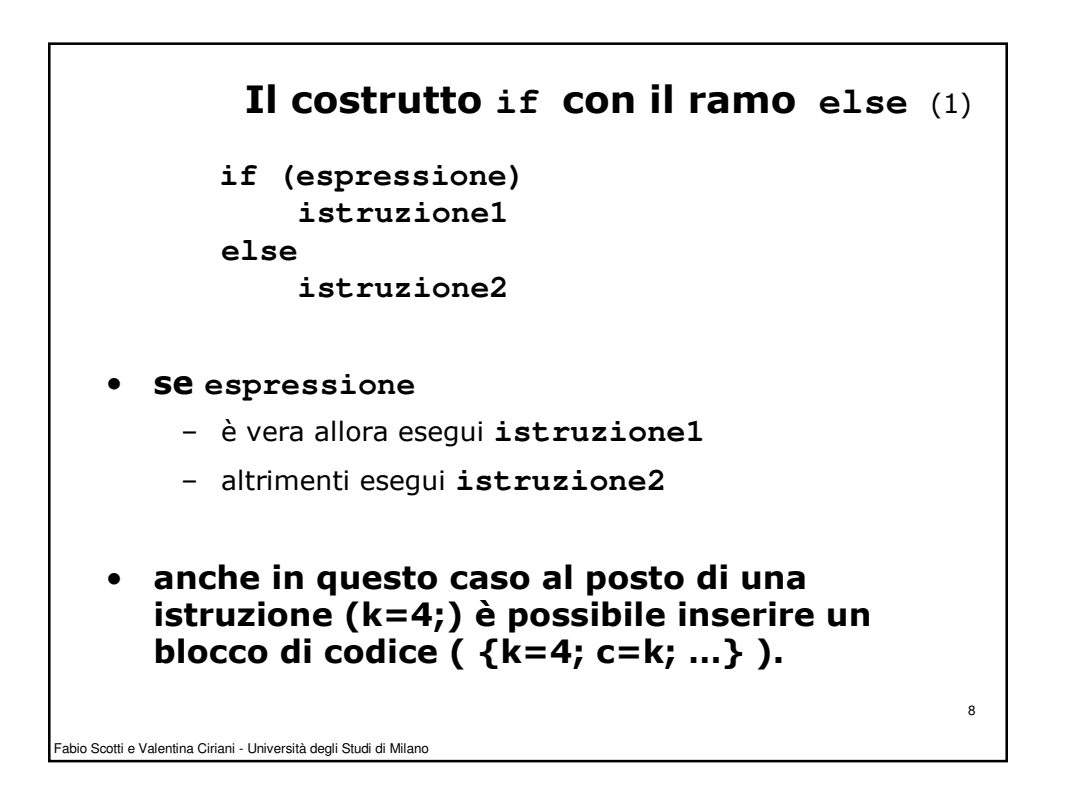

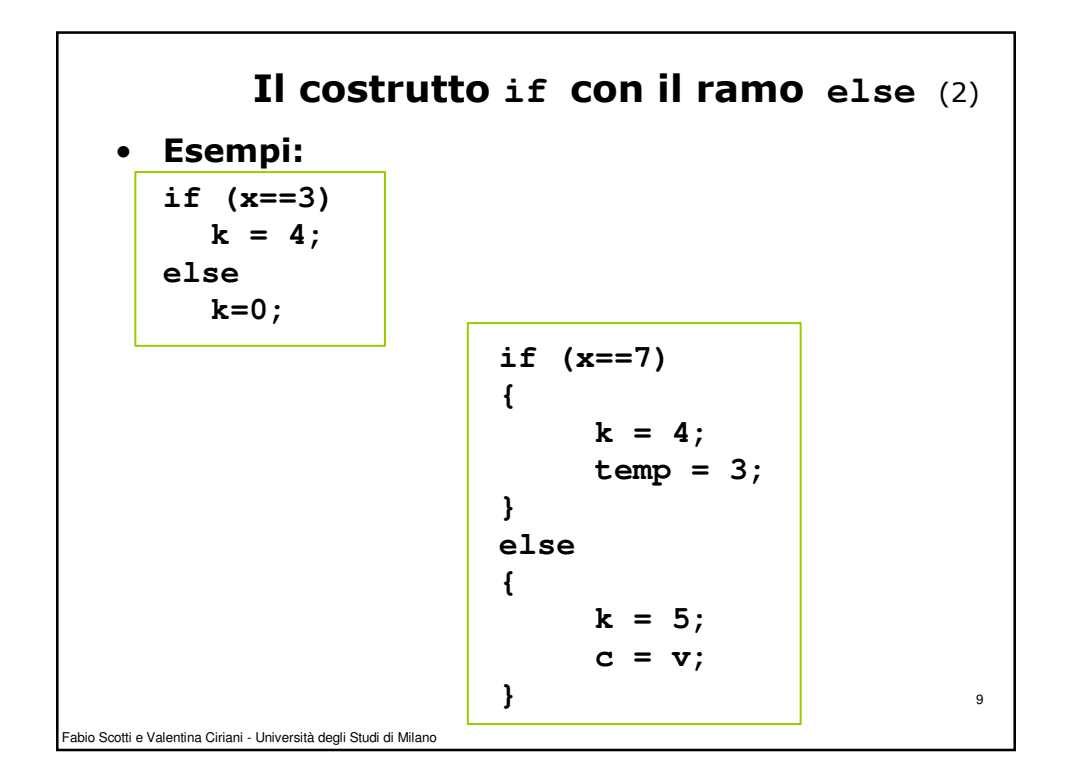

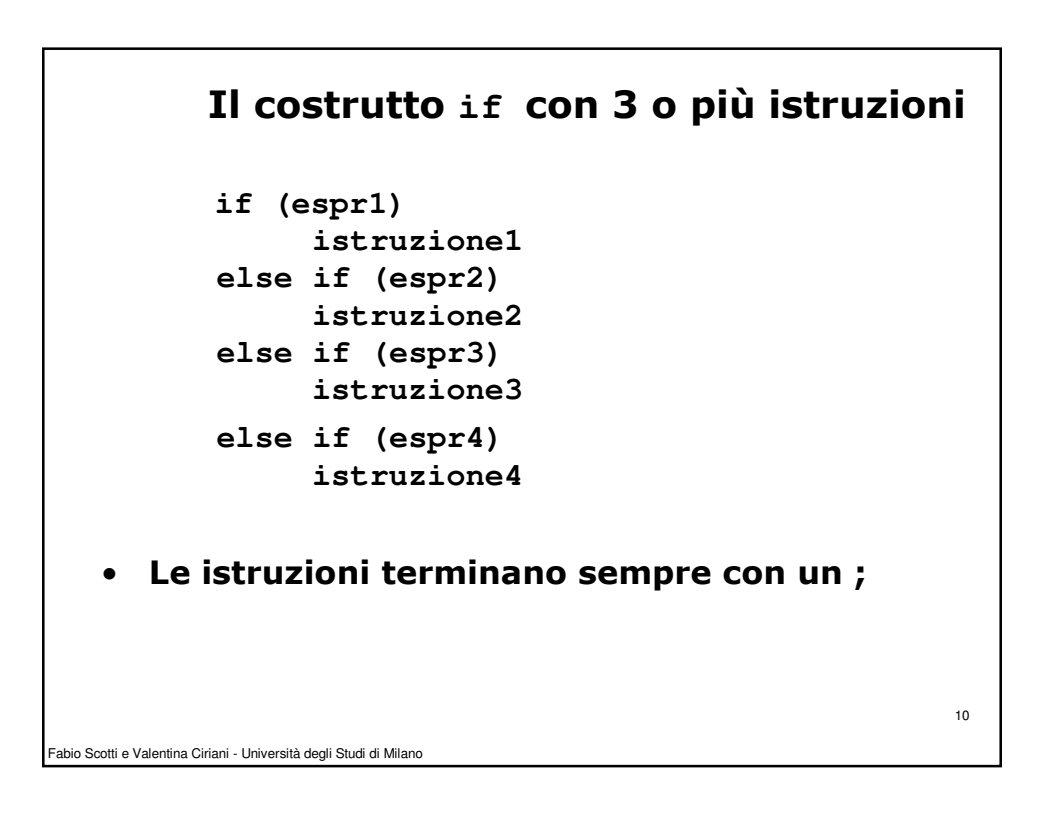

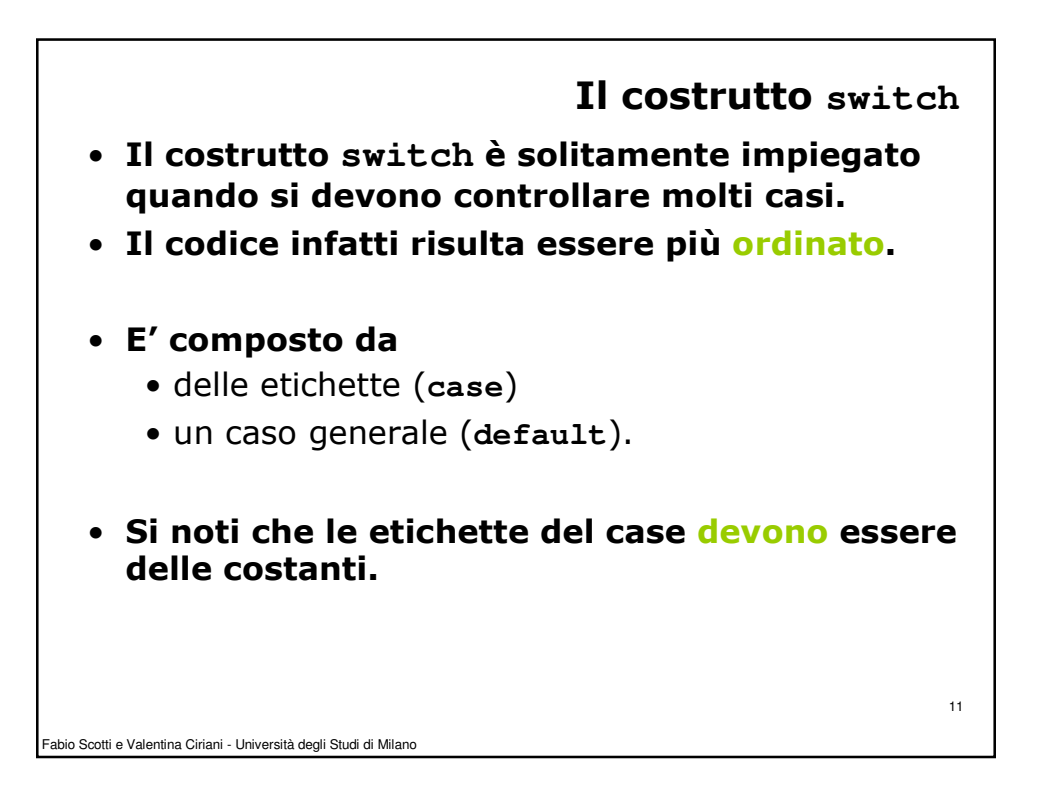

```
Fabio Scotti e Valentina Ciriani - Università degli Studi di Milano
                                                                12
                     Esempio di costrutto switch 
          c = ....; // sia c il carattere da esaminare
         switch (c)
         {
               case '0':
                      n_cifre = n_cifre + 1;
                      break;
               case '1':
                      n_cifre = n_cifre + 1;
                      break;
               .....
               default:
                      n_altri = n_altri + 1;
         }
```
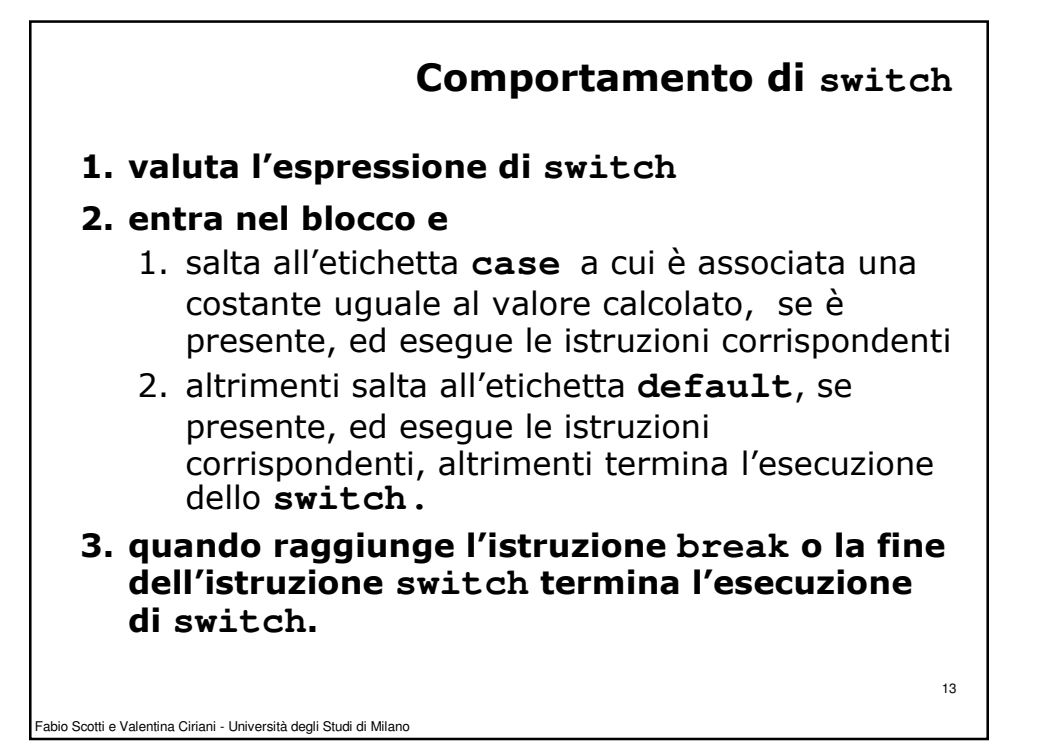

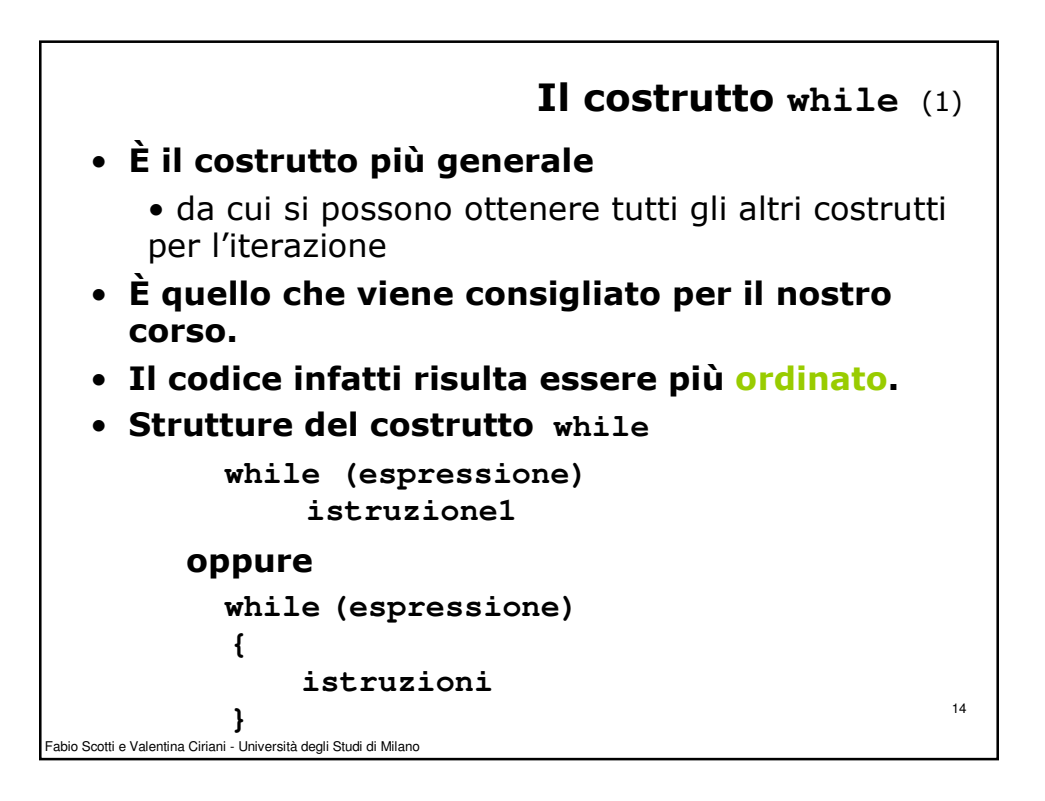

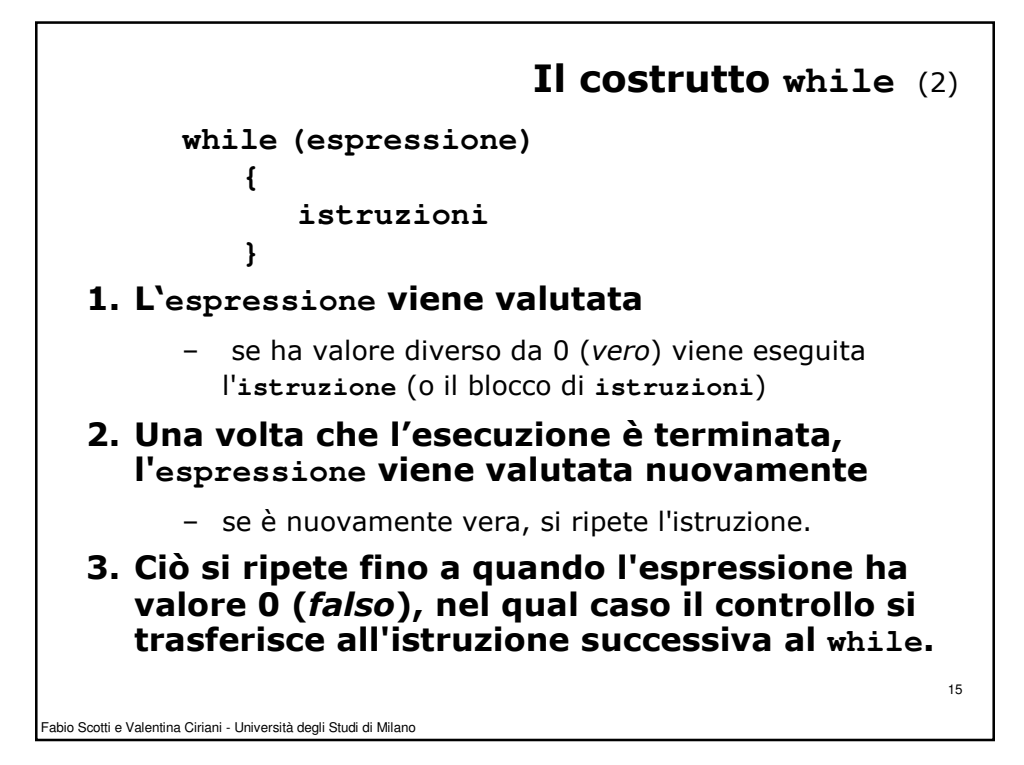

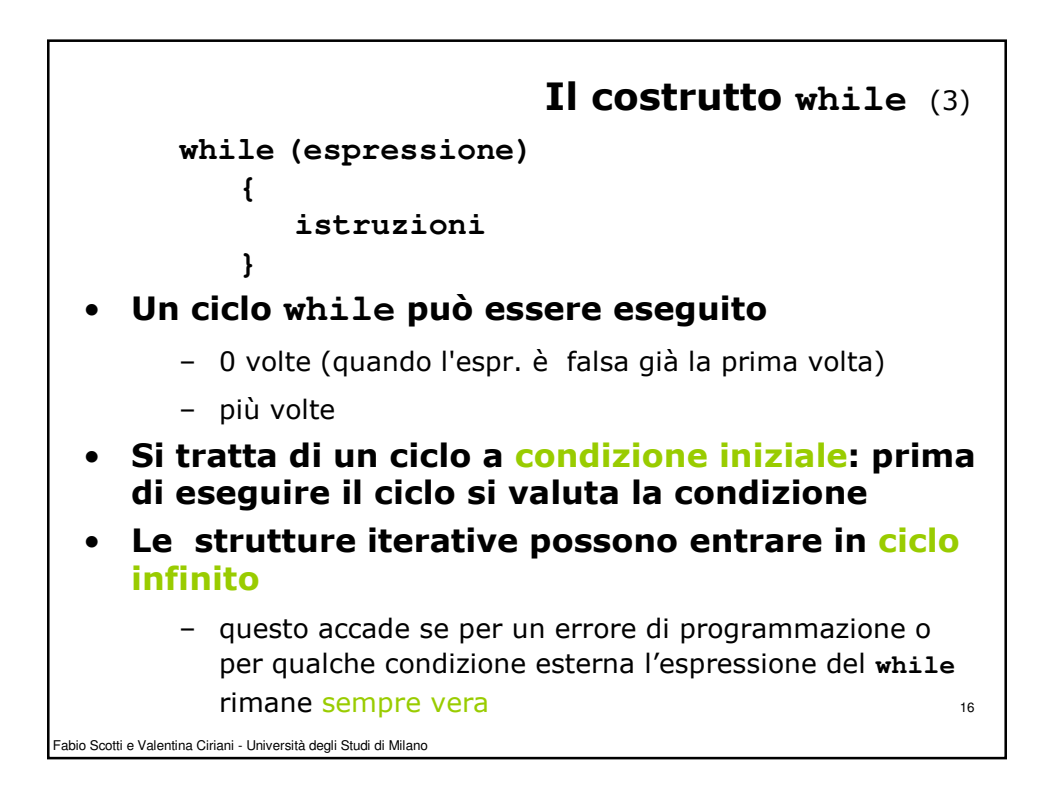

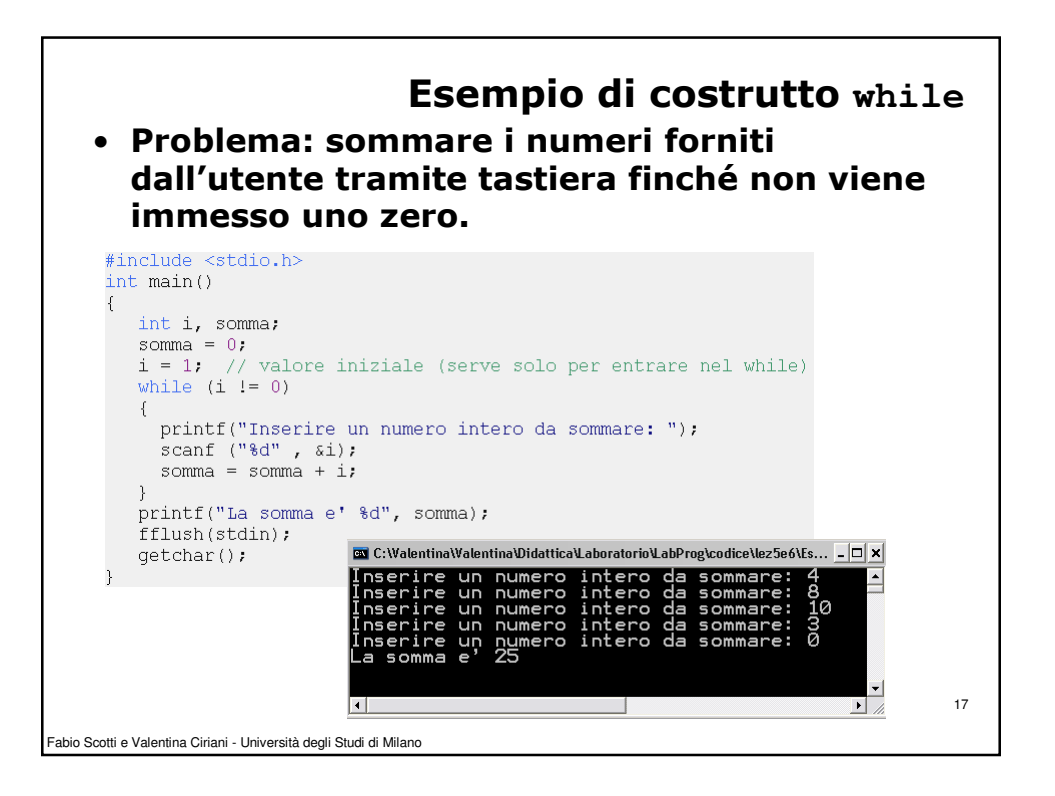

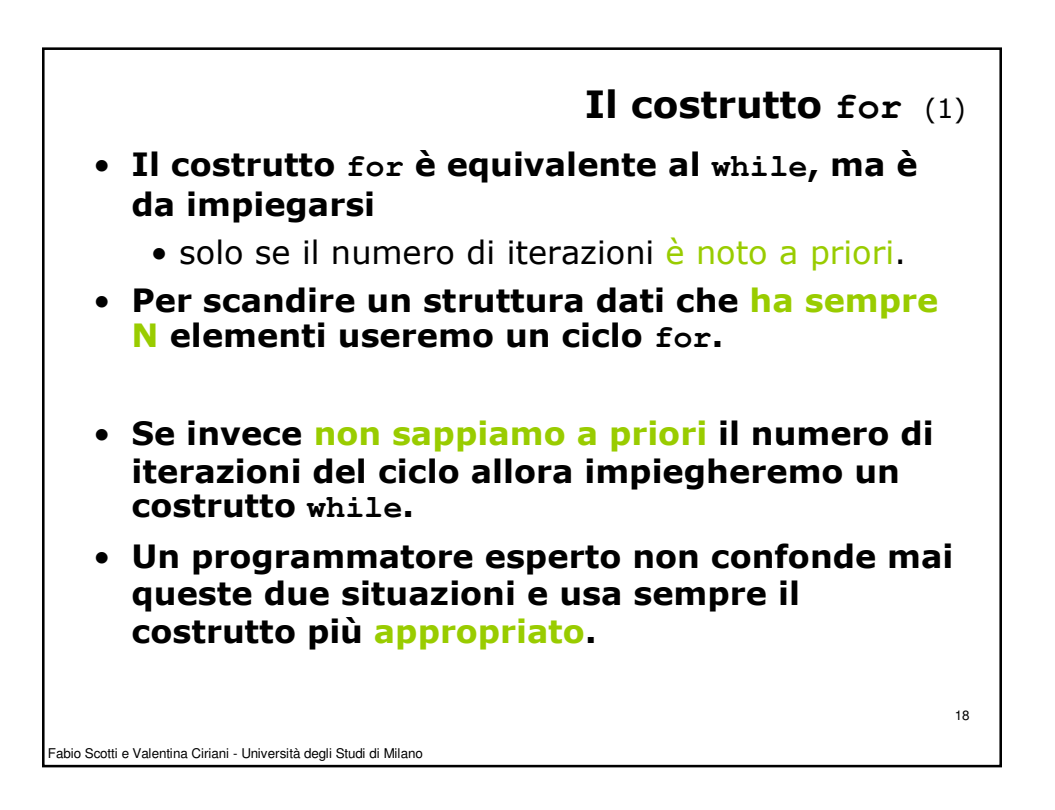

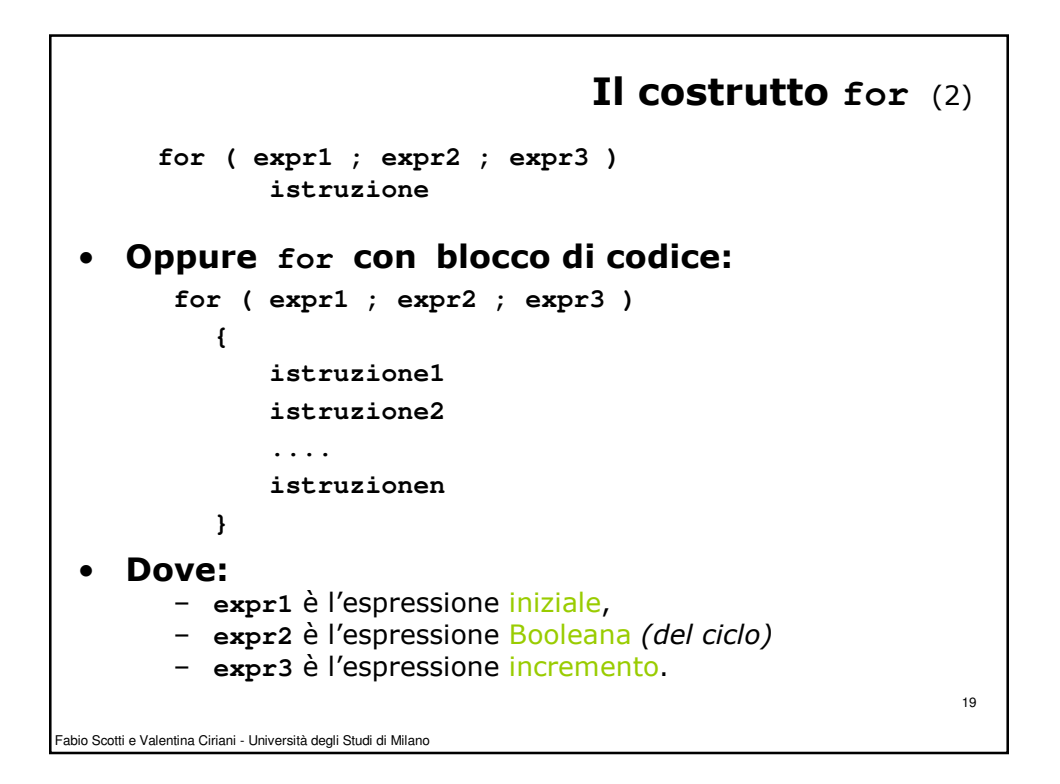

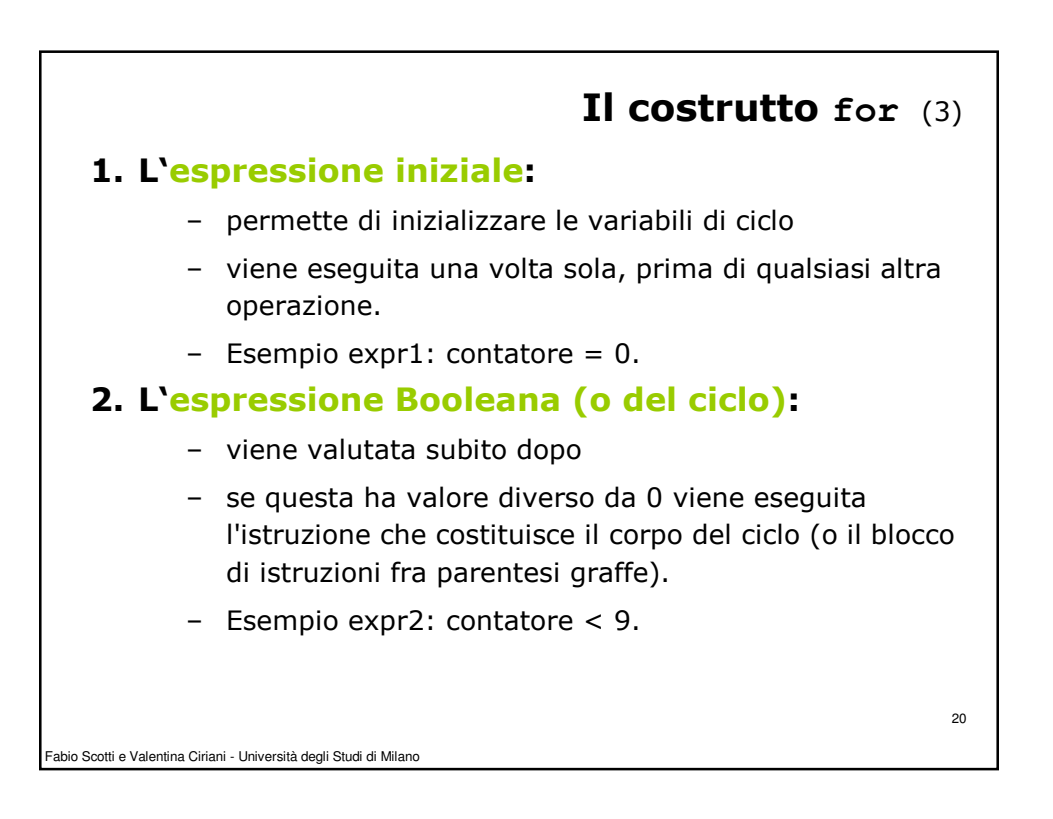

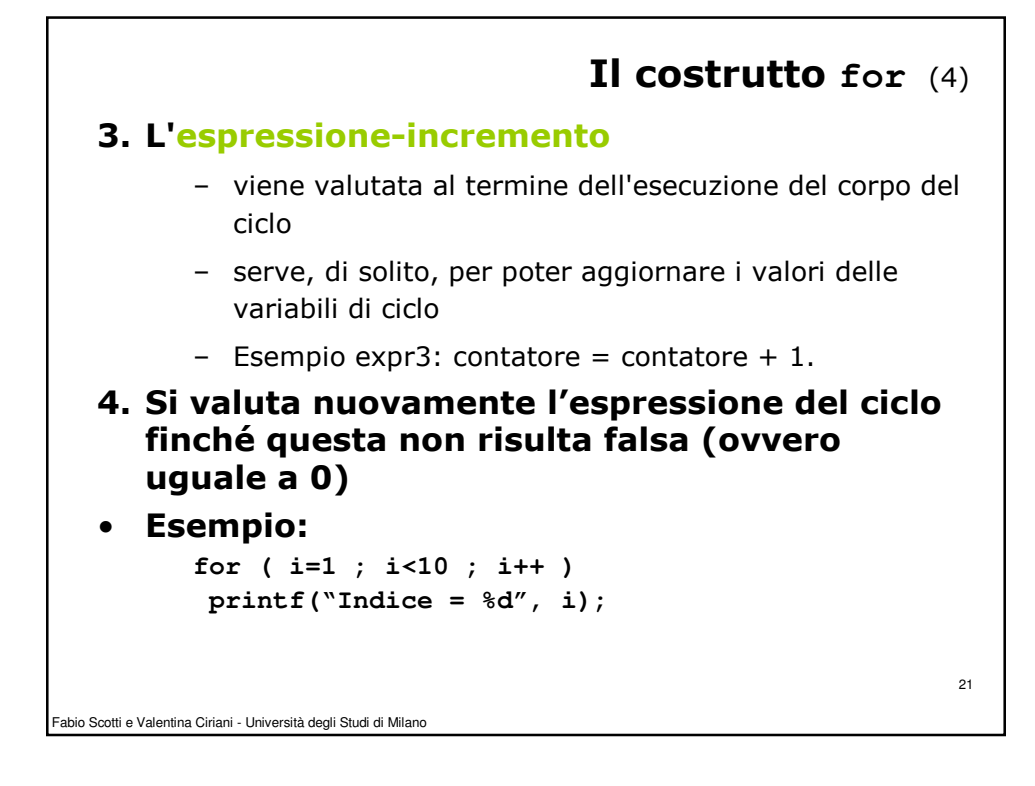

```
Fabio Scotti e Valentina Ciriani - Università degli Studi di Milano
                                                                  22
         Scrittura di un ciclo for con un ciclo WHILE
        for ( expr1 ; expr2 ; expr3 )
           {
               istruzione1
               ....
               istruzionen
           }
• è del tutto equivalente a 
           expr1;
           while (expr2) 
           {
               istruzione1
               ....
               istruzionen
               expr3;
           }
```
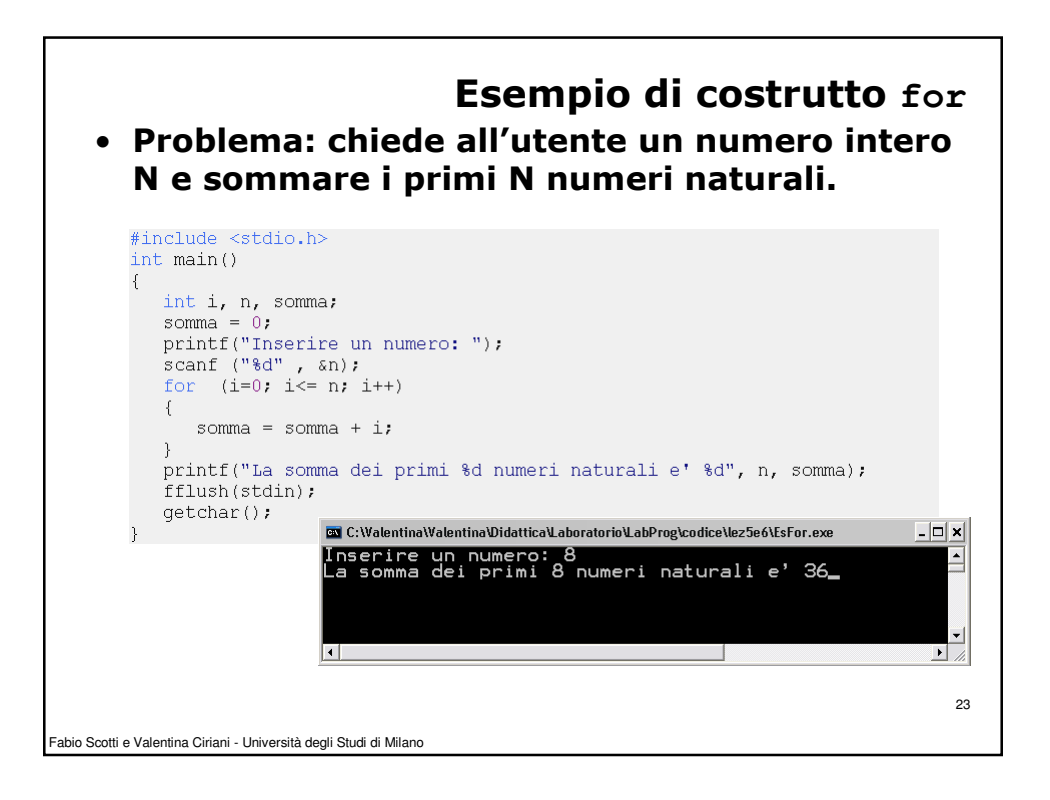

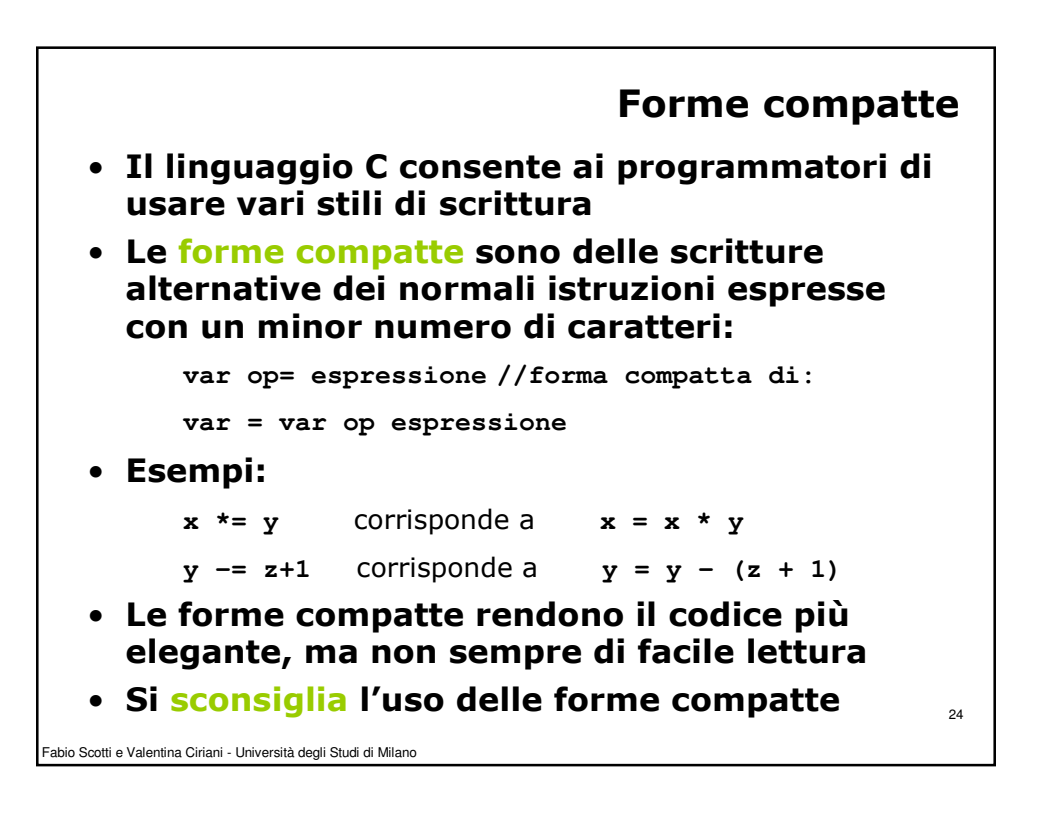

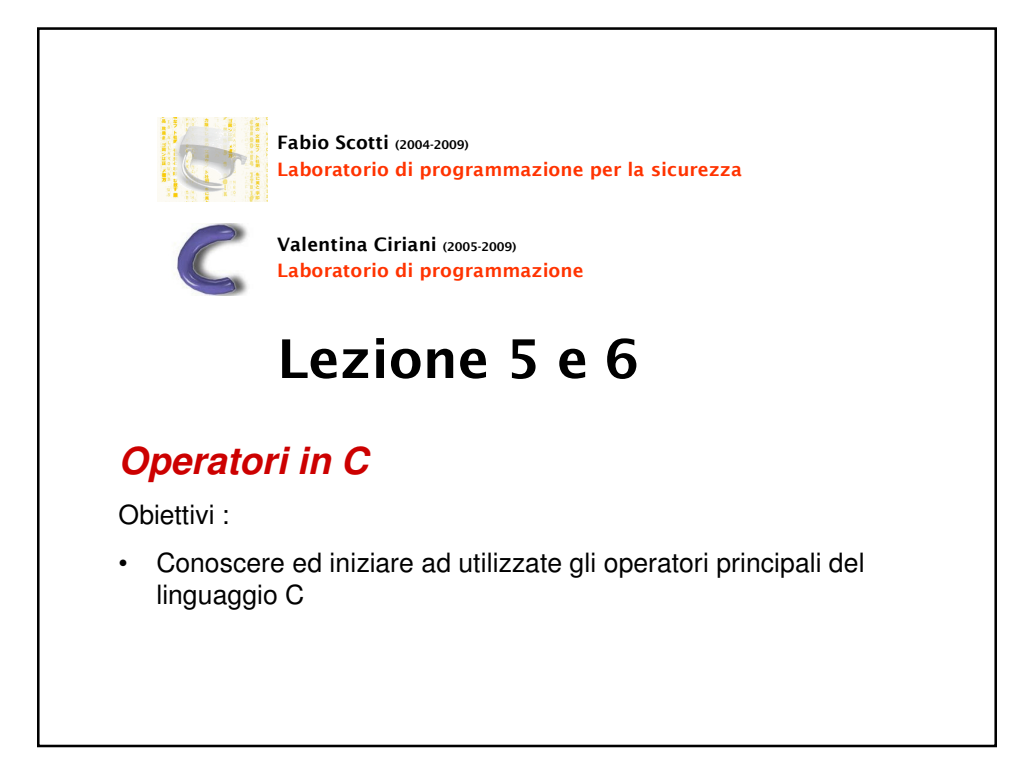

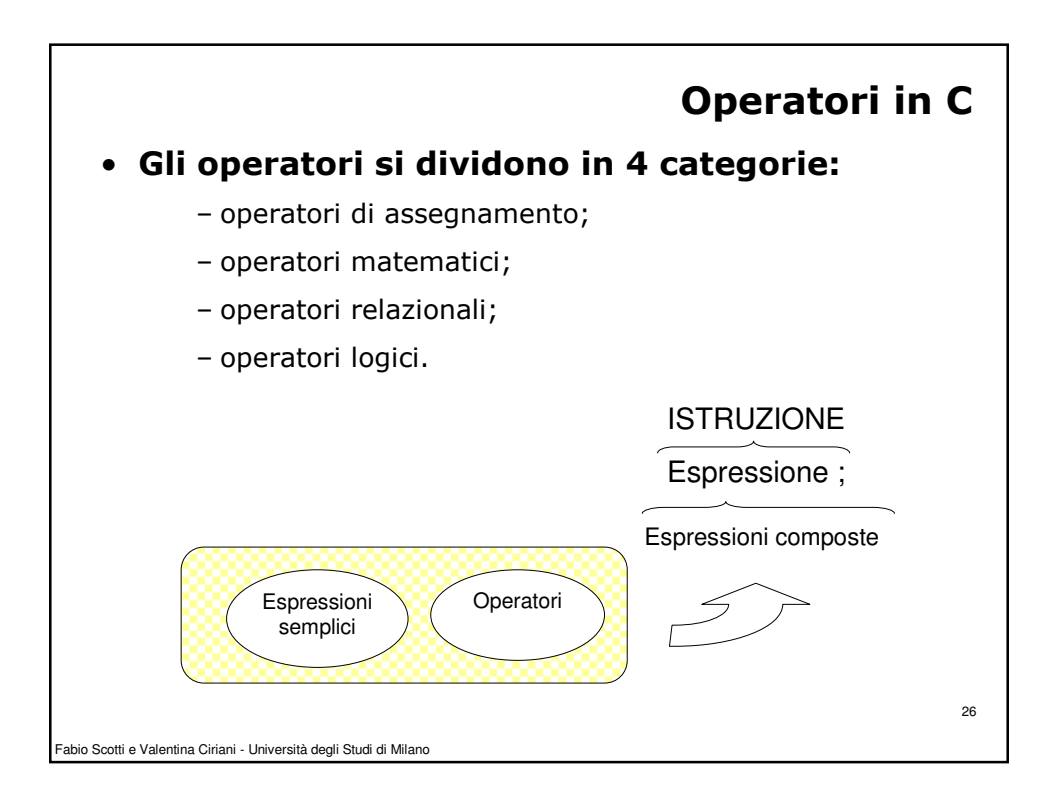

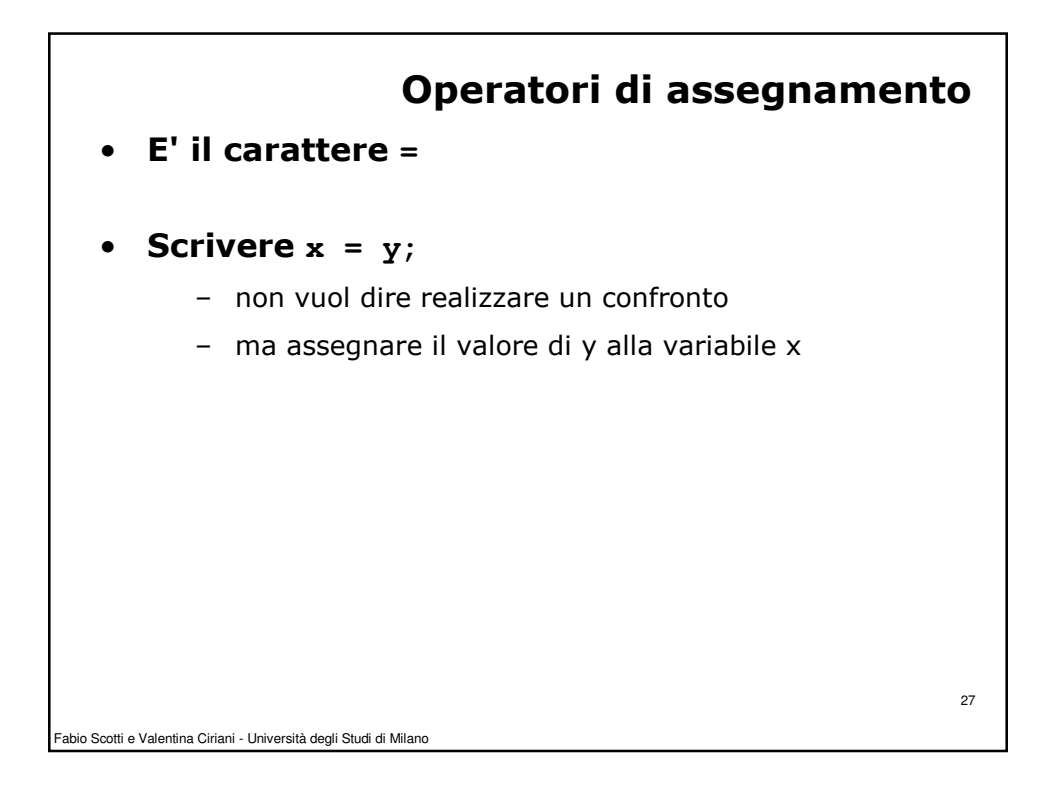

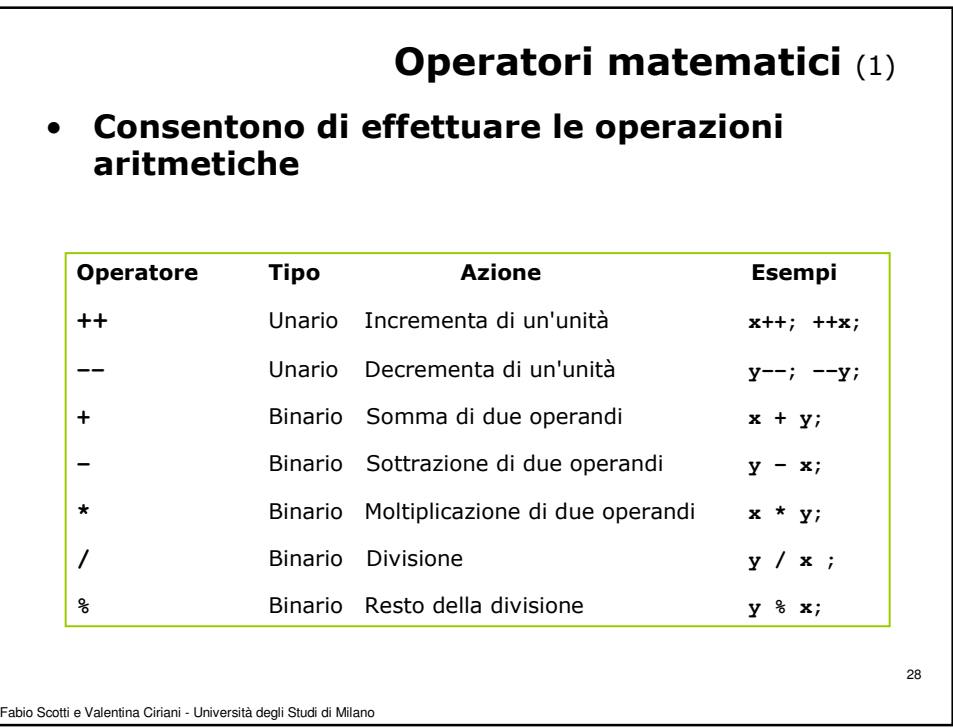

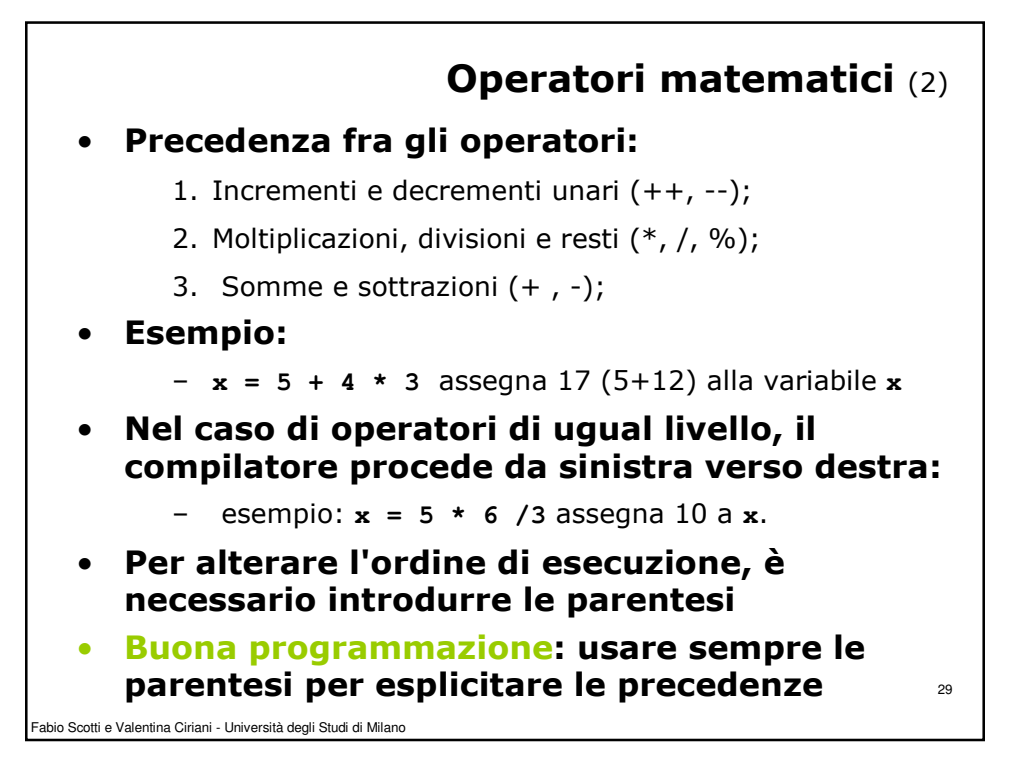

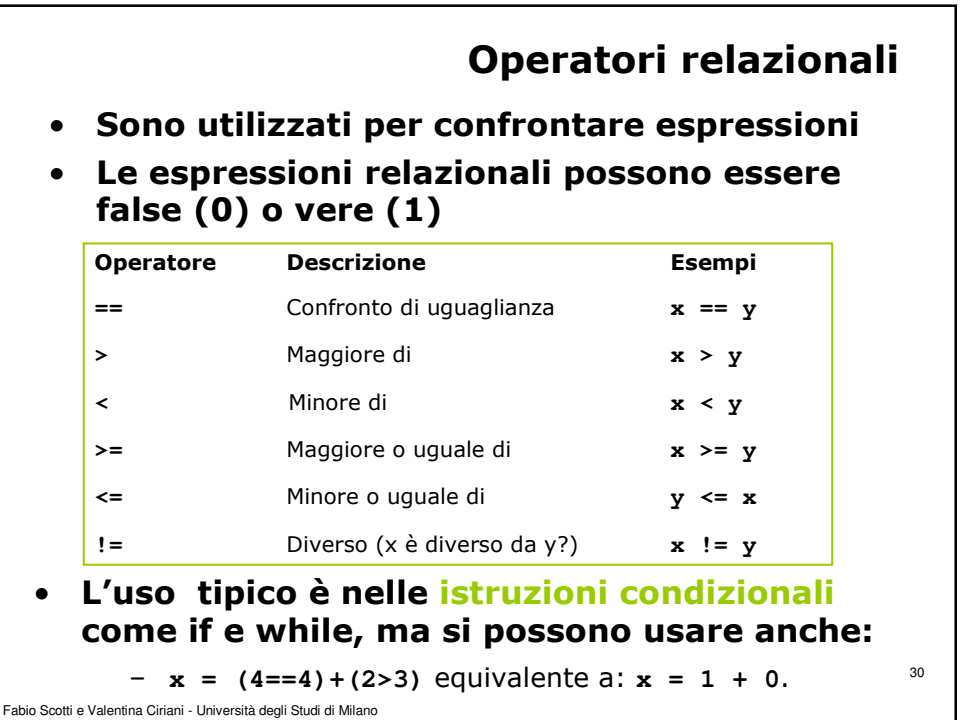

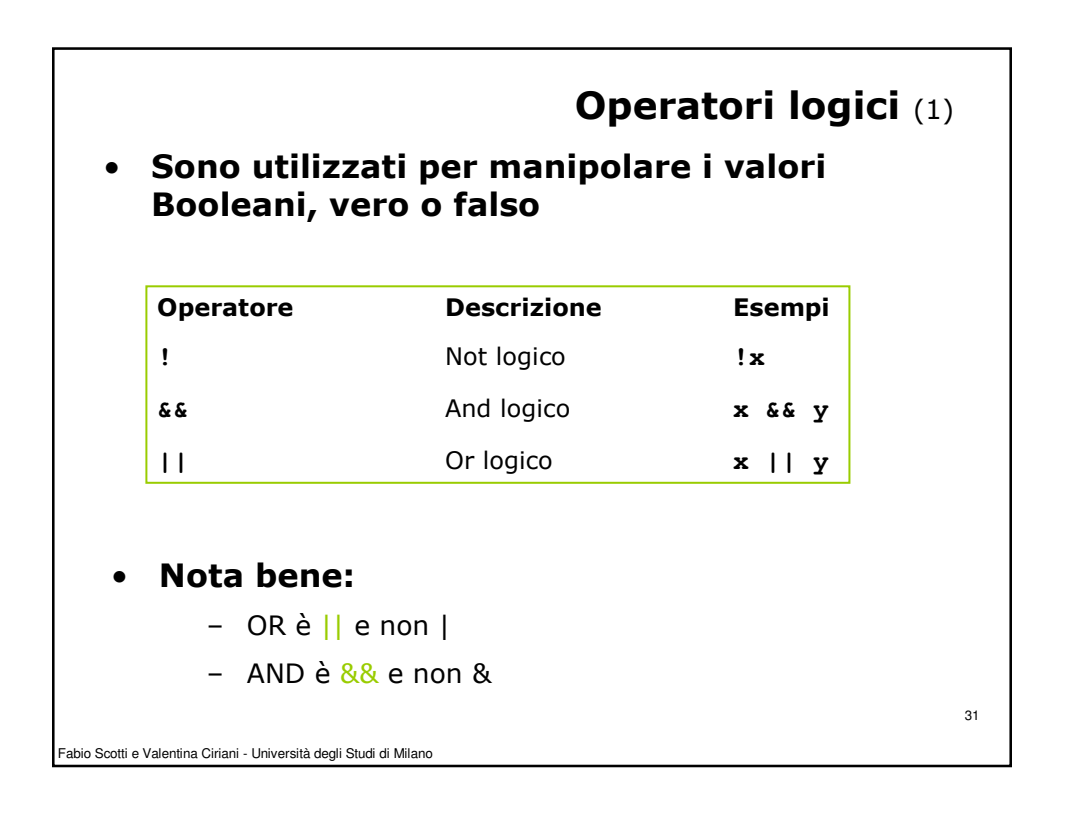

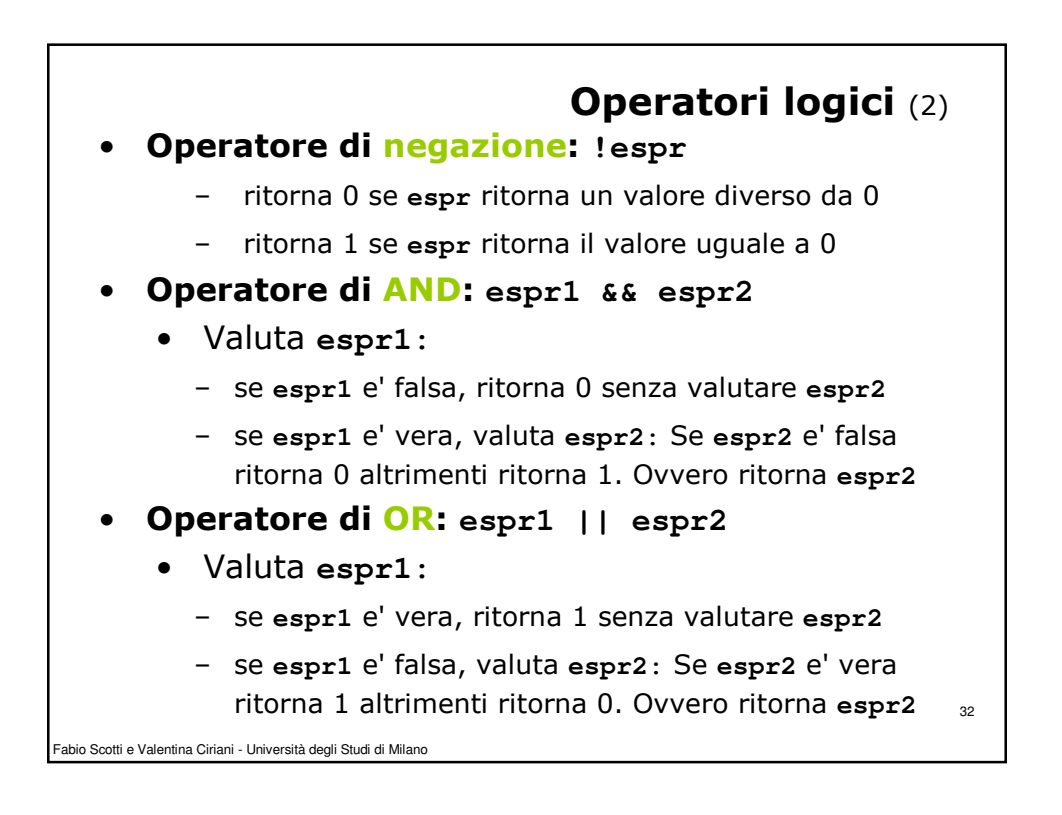

33

## Operatori bit a bit • Operatori che lavorano sui singoli bit delle celle di memoria: – **~** Operatore complemento ad 1

- **&** Operatore and bit a bit
- **|** Operatore or (inclusivo) bit a bit
- **^** Operatore or esclusivo (ex-or) bit a bit
- **<<** Operatore shift a sinistra
- **>>** Operatore shift a destra
- Per semplicità di trattazione, consideriamo gli interi come costituiti da 8 bit, anziché 16 o 32 bit come avviene in realtà sugli elaboratori

Fabio Scotti e Valentina Ciriani - Università degli Studi di Milano

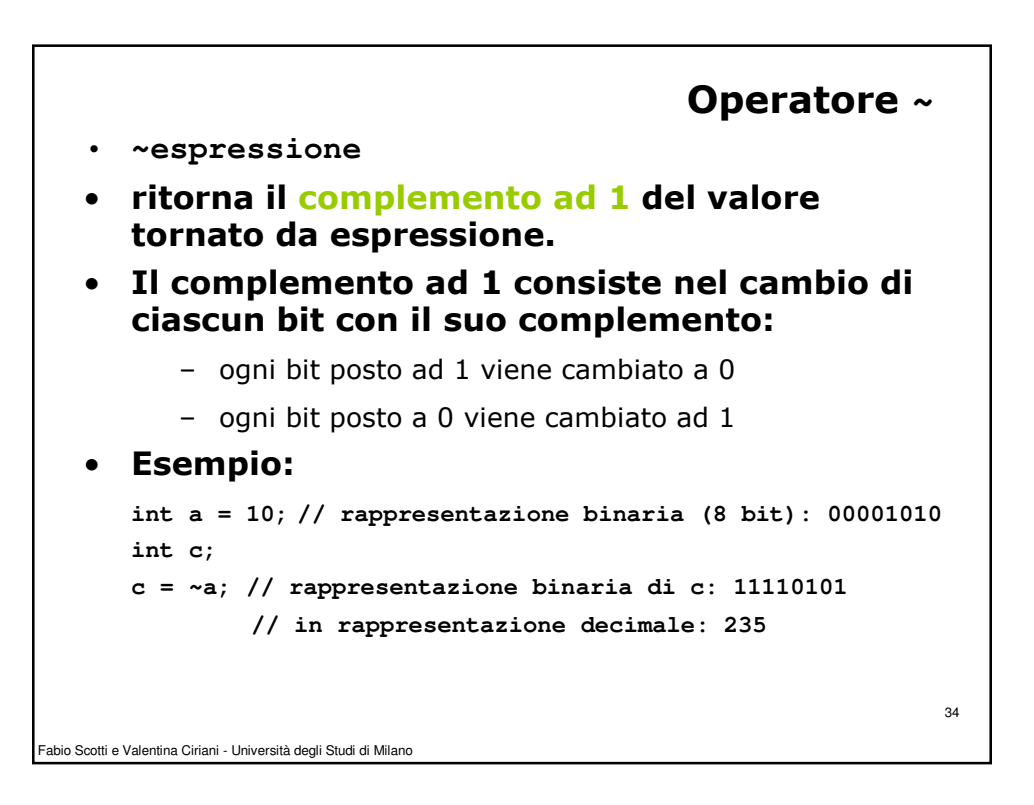

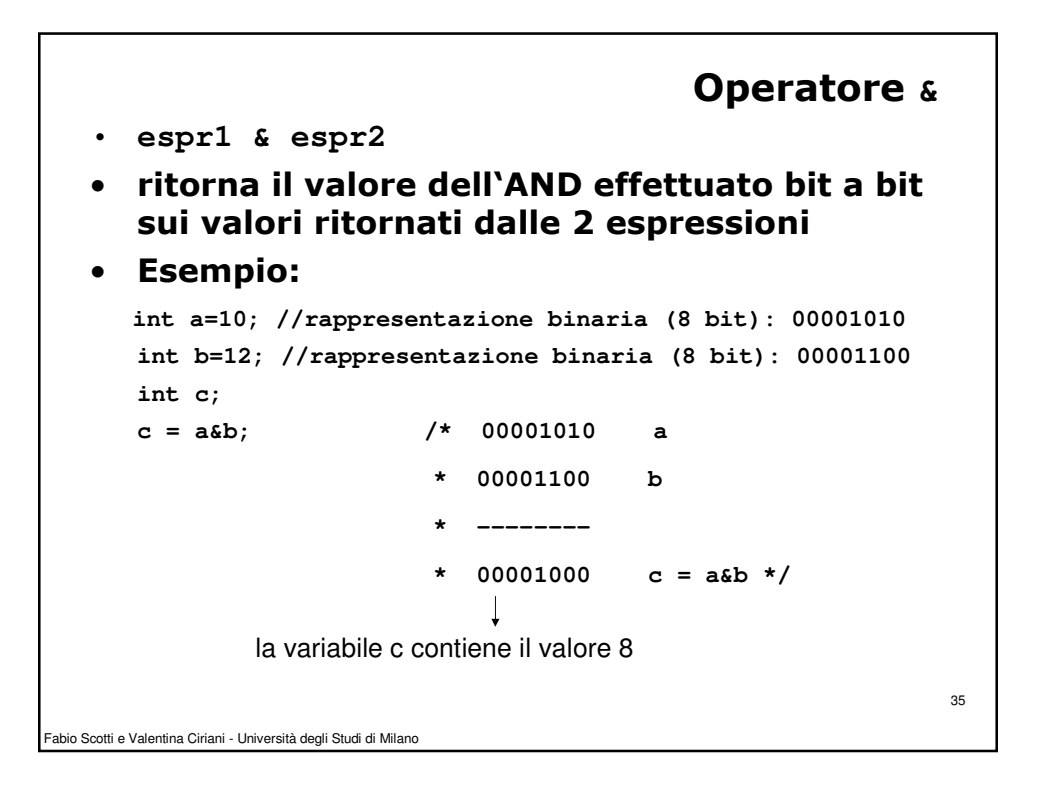

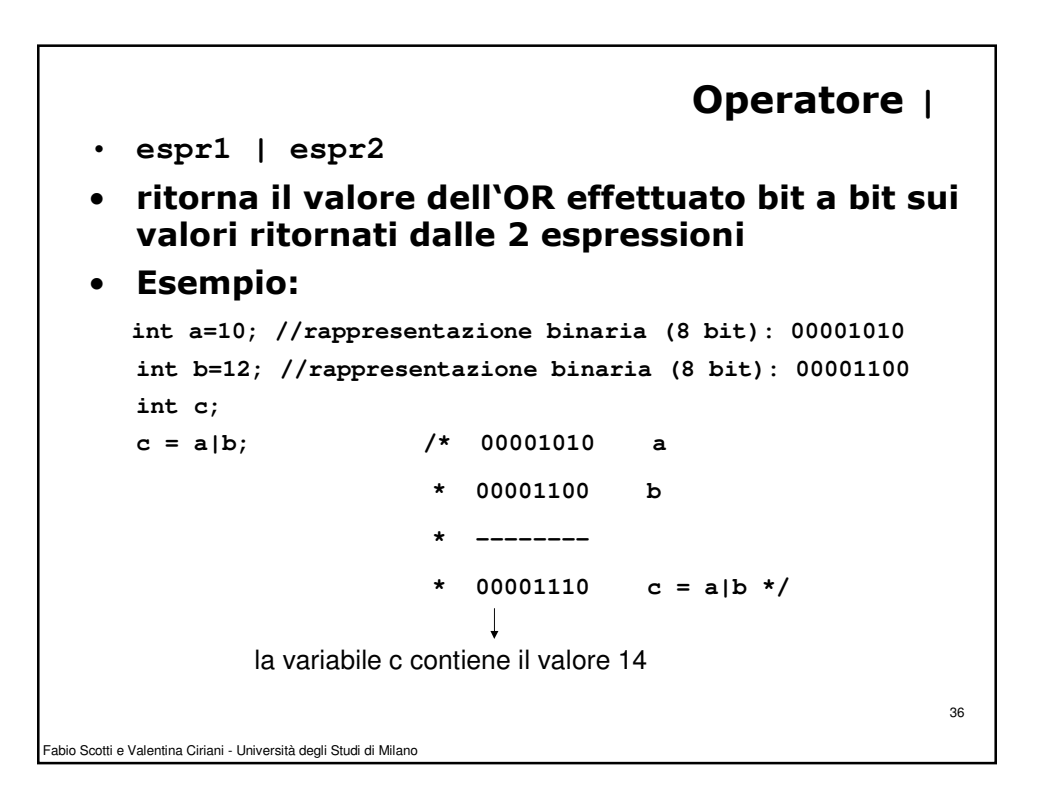

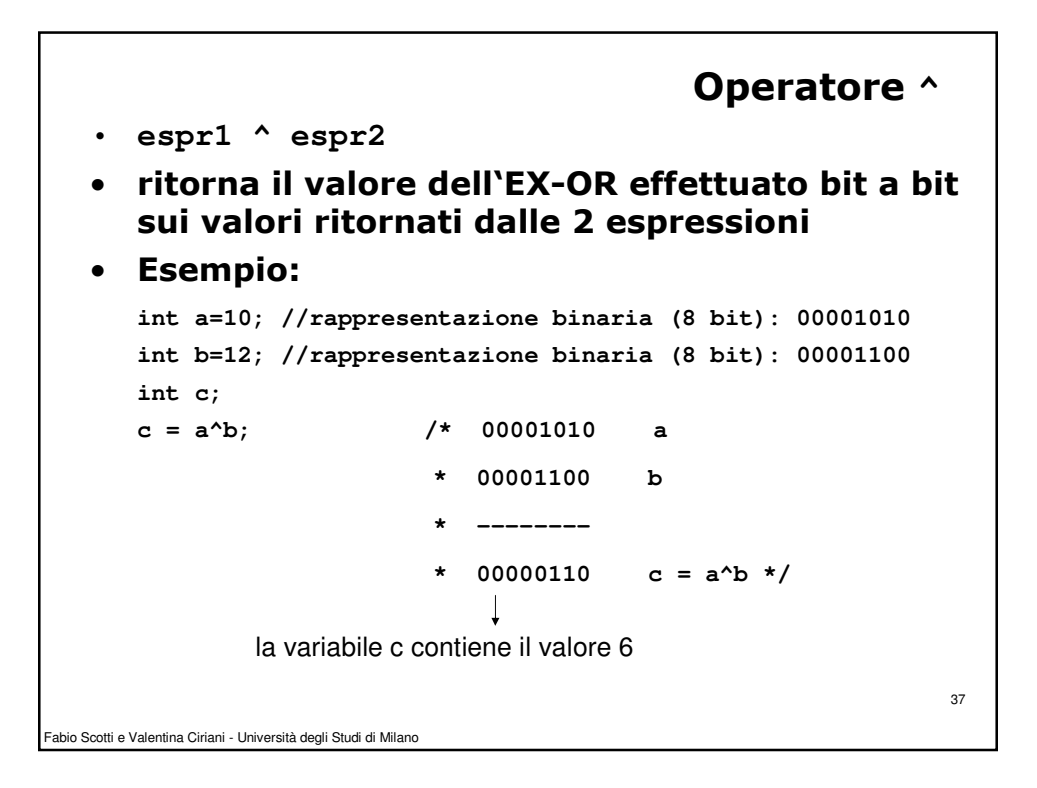

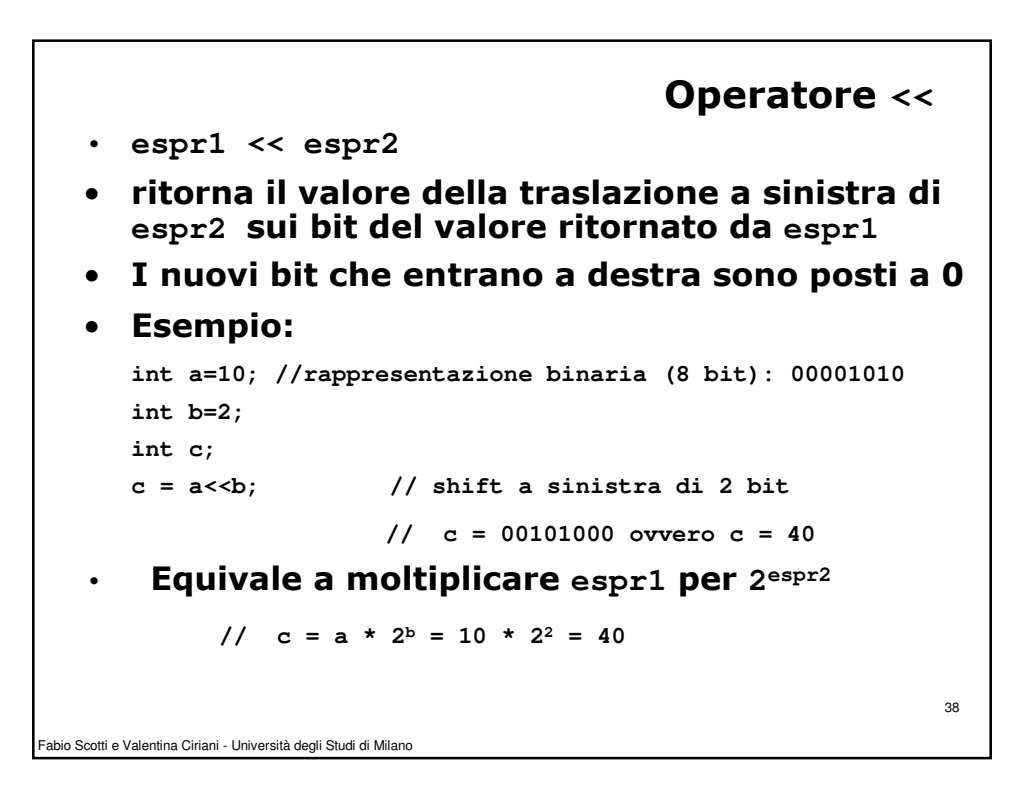

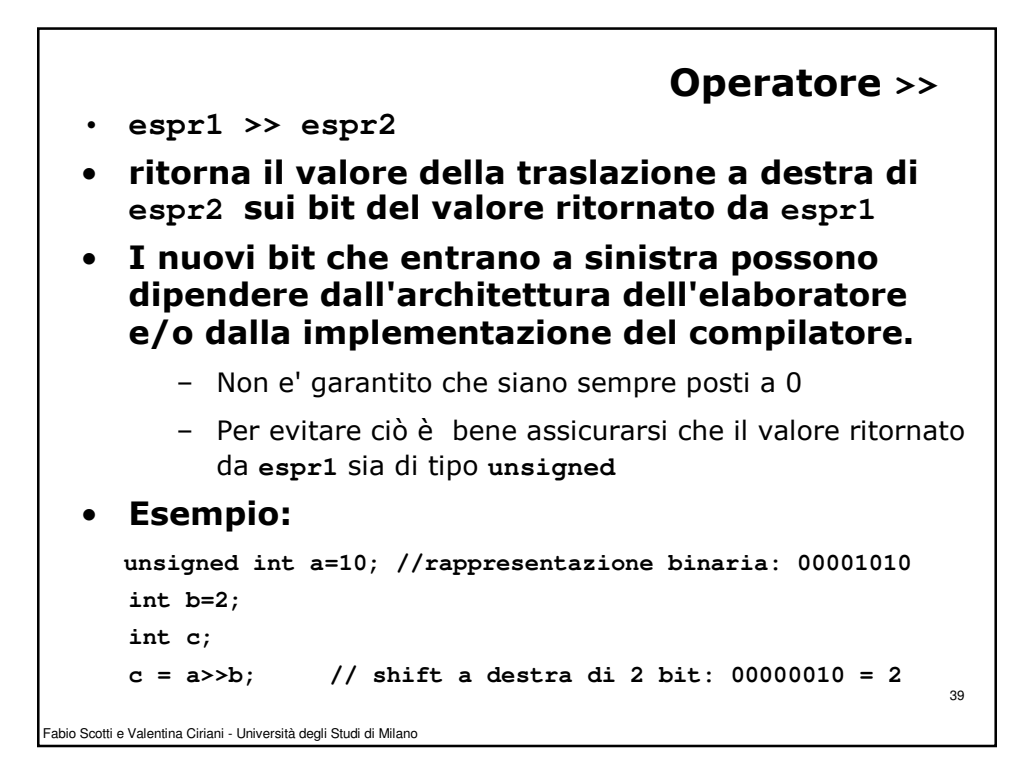